## **THE LEGACY** SERIES

**EPISODE 1** GOING TO WAR British Commonwealth Air Training Plan (BCATP)

## **Activity Three: Assessing the Impact of the BCATP on Communities Across Canada**

### **MISSION**

Examine two of the communities on the British Commonwealth Air Training Plan (BCATP) Google map. Using the links provided, along with online searches on the communities selected, determine the benefits and drawbacks of the BCATP.

# **KEY KNOWLEDGE AND SKILLS**

**What key knowledge and skills will students acquire as a result of this activity?**

- **Learn** how local areas can be affected by national and international events.
- **Assess** the impact of the BCATP on several communities within a specific province or region, or select a cross-section of communities across Canada.
- **Design** a customized Google map using the communities selected.

# **HISTORICAL CONCEPTS**

### **Cause and Consequence**

Historical events have ripple effects that help shape people, places and things. In some cases, these ripples have intended and unintended consequences that further affect the event, or iterations of the event. Historians work through evidence to understand not only the cause of an event, but also its consequences.

## **BACKGROUND**

The British Commonwealth Air Training Plan (BCATP) is considered by many historians to be Canada's greatest contribution to the Allied war effort during the Second World War (see Activity One/Episode 1 to determine whether or not the BCATP is historically significant to Canada's development as a nation). However, when the war ended in 1945, what happened to the communities that had been affected by the development of an air school or training centre?

A Google Map has been created listing all the BCATP locations, along with basic information on each location. This map can be used to help guide and inform students.

https://www.google.com/maps/d/edit?hl=en&mid=1psyqBg-4nb4Bj08hUv7Cd7sAeBQHQgQo&ll=53 .0445108085176%2C-108.78235169999999&z=4

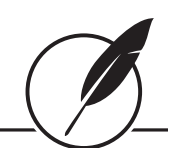

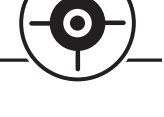

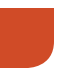

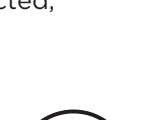

In addition, a listing (see Google Map) has been created from which students can select some of the air schools or training centres that were built as part of the BCATP. In many cases, a general Internet search will provide details on each school/centre. It is recommended that students cross-reference any Google searches with *Aerodrome of Democracy: Canada and the British Commonwealth Air Training Plan 1939-45* written by F.J. Hatch (1983) (http://www.cmp-cpm.forces.gc.ca/dhh-dhp/his/ docs/Aerodrome\_e.pdf).

# **ACTIVITY**

The goal of this activity is to engage students in an exploration of the local impact of the BCATP: a program that contributed to the regional and national development of Canada. Students should consider issues such as intended and unintended economic development within communities. In addition, students should consider the political and social development that occurs when programs such as the BCATP arrive in a community. Based on their findings, students will undertake the activities outlined below.

- 1. Each student can custom-build a Google map, which requires an individual Gmail account. Students should consult with their teachers or schools for guidance on acceptable use.
- 2. Working individually or in small groups, students will select several communities that were involved in the BCATP. These communities can be selected locally, provincially, regionally, or from across Canada.
- 3. On the Google homepage (www.google.com), go to the **Google Apps** section (top right). Click the **More** button, then select **Maps**.
- 4. Click on the **Menu** button, then select **Your Places**. The Maps option will appear. At the bottom, select **Create Map**. Your untitled blank map should look like the screen shot below.

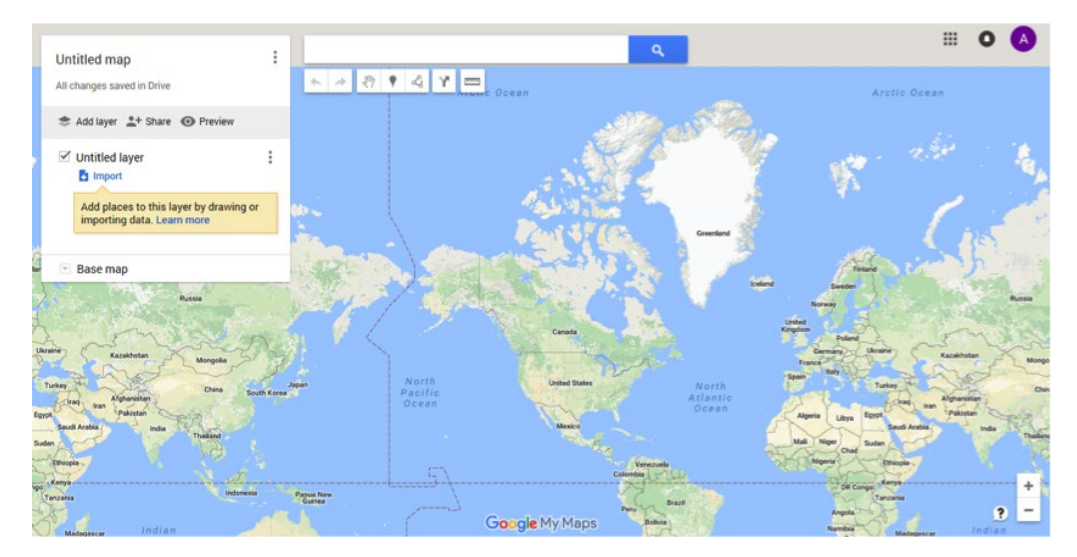

- 5. Title your **Untitled map** and label the **Untitled layer**.
- 6. After researching the BCATP communities you have selected from the attachments, use the **Import** feature to add photographs, links, text and other information to your map.
- 7. Click on **Add marker** at the top of the map, and click on the geographical location of your selected community.
- 8. A **marker** will indicate the spot you wish to highlight. By clicking on the balloon, new features  such as naming this location and adding URL links — also become options.
- 9. By clicking on the **Edit** option, you can edit the map at any time. The map is automatically saved as you work.

10. This layer will be automatically added to the map **legend** on the left side of the map.

Once students have completed their BCATP Google maps, they can present them along with their findings. Students will report on the causes and consequences of the BCATP.

### **ONLINE SOURCES**

#### **Primary Evidence**

British Commonwealth Air Training Plan crewmember's diary: https://bcatp.wordpress.com/category/logbook/

#### **Other Sources**

F.J. Hatch, *Aerodrome of Democracy: Canada and the British Commonwealth Air Training Plan* (1983). Ottawa: Government of Canada Publishing Centre: http://www.cmp-cpm.forces.gc.ca/dhh-dhp/his/docs/Aerodrome\_e.pdf

Veterans Affairs Canada (EN):

http://www.veterans.gc.ca/eng/remembrance/history/second-world-war/british-commonwealthair-training-plan

Veterans' Affairs Canada (FR):

http://www.veterans.gc.ca/fra/remembrance/history/second-world-war/british-commonwealth-airtraining-plan

Canadian Military History:

http://militarybruce.com/abandoned-canadian-military-bases/

Dave O'Malley, "Ghosts of Saskatchewan," Vintage Wings of Canada: http://www.vintagewings.ca/VintageNews/Stories/tabid/116/articleType/ArticleView/articleId/379/ Ghosts-of-Saskatchewan.aspx

Bruce Aleman "The British Commonwealth Air Training Plan 1939-1945," *Lethbridge Undergraduate Research Journal*, (2006). Volume 1, Number 1. Accessed at: https://www.uleth.ca/dspace/bitstream/handle/10133

"Text of King Speech Concerning Training of Airmen in Canada," *The Hamilton Spectator*, (1939) (Courtesy of CWM).

http://www.warmuseum.ca/cwm/exhibitions/newspapers/canadawar/britishairplan\_e.shtml

"Canada to Provide Bulk of Personnel, Premier Announces," *The Globe and Mail*, (1939): (Courtesy of CWM).

http://www.warmuseum.ca/cwm/exhibitions/newspapers/canadawar/britishairplan\_e.shtml

Christian Riel, "The Walkway of Time: Highlights in the History of Canadian Aviation," Canada Aviation and Space Museum:

http://casmuseum.techno-science.ca/doc/education-programs/casm/e\_walkway.pdf

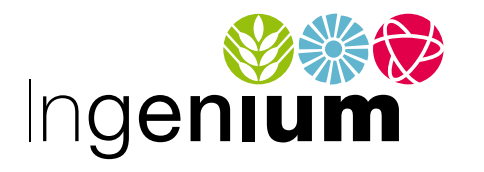

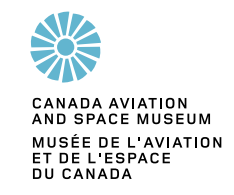

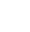